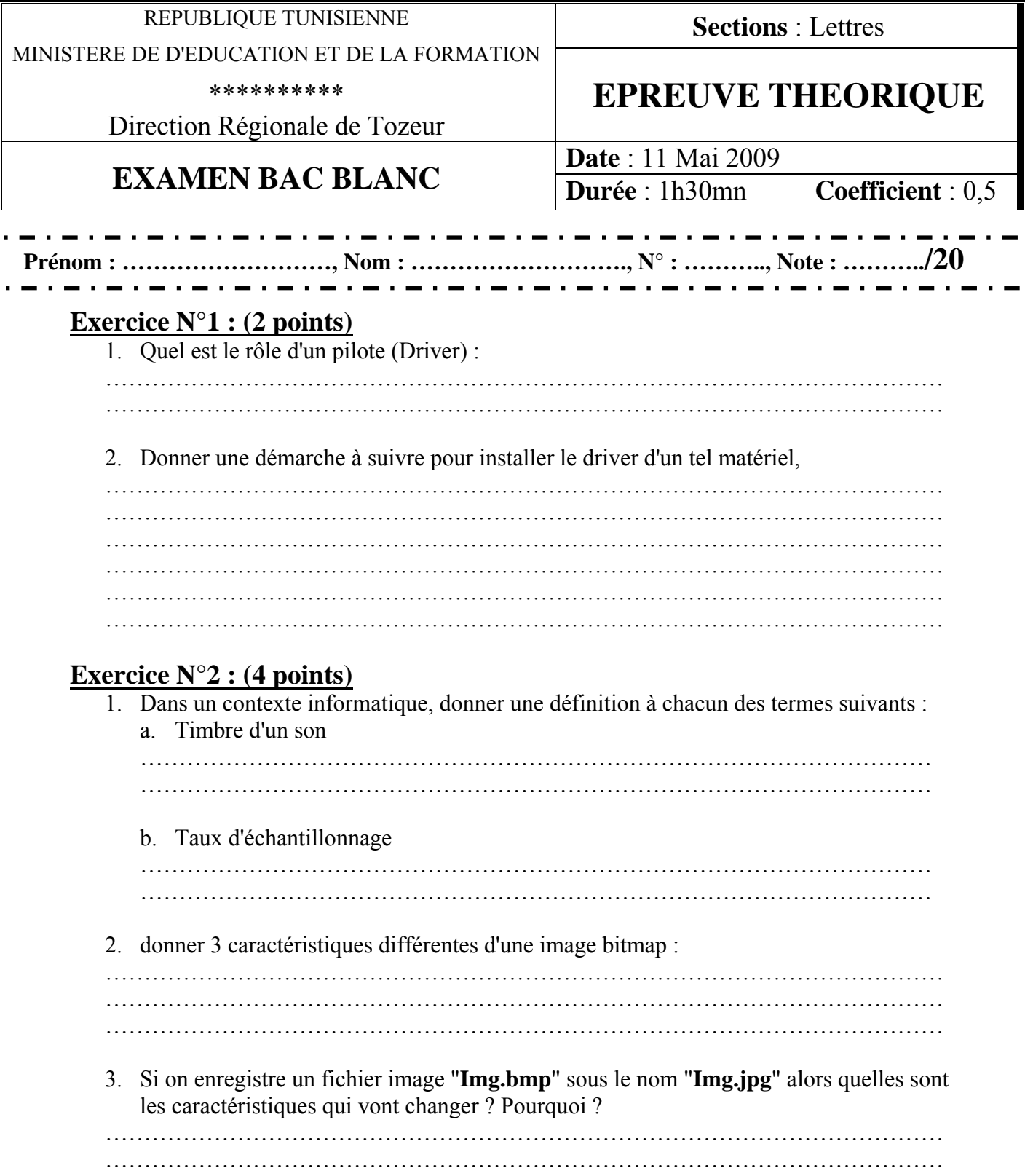

# http://b-mehdi.jimdo.com

## **Exercice N°3 : (3 points)**

Cocher la ou les proposition(s) correcte $(s)$ :

- 1. TCP/IP est un :
	- □ Réseau local,
	- $\Box$  Protocole de communication,
	- Service d'Internet
- 2. Moteur de recherche :
	- $\Box$  Permet d'envoyer des mails,
	- $\Box$  Permet de trouve les données demandées à travers des mots clefs,
	- $\Box$  Est un site Web contenant des liens vers d'autres sites appropriés,

#### 3. GIF est :

- □ Un service d'Internet,
- Une extension d'un fichier Image,
- □ Une extension d'un fichier vidéo.

### **Exercice N°4 : (4 points)**

Dans un contexte informatique, compléter le tableau ci-dessous en mettant devant chaque définition le terme qui convient parmi la liste suivante :

(Moteurs de recherche – Clients – Serveur – Méta-moteurs – Réseaux – Données partagées)

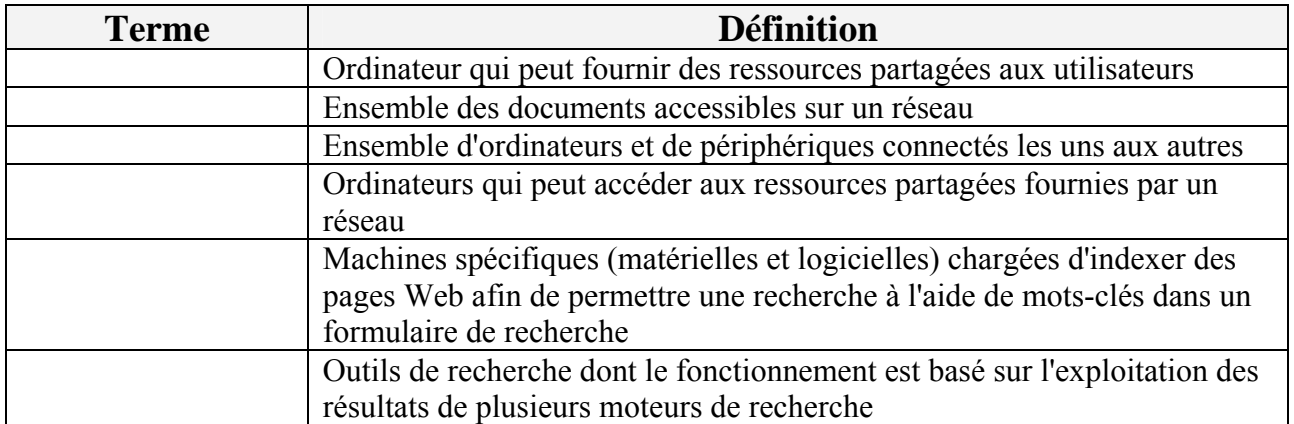

## **Exercice N°5 : (7 points)**

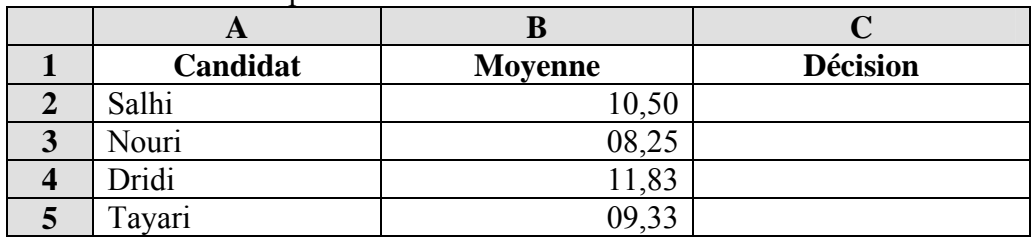

Le tableau suivant représente le résultat d'un concours :

1) Donner les étapes à faire pour appliquer l'alignement centré sur les champs du tableau.

……………………………………………………………………………………………… ……………………………………………………………………………………………… ……………………………………………………………………………………………… ……………………………………………………………………………………………… ………………………………………………………………………………………………

2) Donner la formule à saisir dans C2 permettant de déterminer la décision, sachant que : Si (Moyenne  $\geq$  10) alors Décision = "Admis" sinon Décision = "Refusé",

……………………………………………………………………………………………… ………………………………………………………………………………………………

3) Donner les étapes à faire pour trier ce tableau selon la moyenne en ordre décroissant,

……………………………………………………………………………………………… ……………………………………………………………………………………………… ……………………………………………………………………………………………… ……………………………………………………………………………………………… ……………………………………………………………………………………………… ……………………………………………………………………………………………… ………………………………………………………………………………………………

4) Donner les étapes à faire pour colorer en vert les décisions des candidats réussis.

……………………………………………………………………………………………… ……………………………………………………………………………………………… ……………………………………………………………………………………………… ……………………………………………………………………………………………… ……………………………………………………………………………………………… ……………………………………………………………………………………………… ………………………………………………………………………………………………